# Introduction to  $C++11$  and its use inside Qt

### Olivier Goffart

#### February 2013

**1/43 [Introduction to C++11 and its use inside Qt](#page-1-0)**

 $\Omega$ mopod

イロト イ押 トイヨ トイヨ トー

### About Me

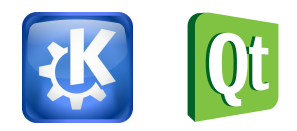

# woboq

<http://woboq.com> <http://code.woboq.org>

イロト イ押 トイヨ トイヨ トー

<span id="page-1-0"></span> $\Omega \Omega$ mopod

# **History**

- $\blacksquare$  1979: C With classes
- $\blacksquare$  1983: C++
- 1991: Qt development begins (Qt 1.0 in 1995)
- 1998:  $C++98$  First standardized  $C++$
- 2003:  $C++03$  Only few corrections
- 2005: Qt 4.0
- $\blacksquare$  2011: C++11
- 2012: Qt 5.0

 $A \equiv 1 + A \pmod{1} \Rightarrow A \equiv 1 + A \equiv 1 \Rightarrow B \equiv 1 \Rightarrow B \equiv$ 

# Goals of  $C_{++}11$

From the  $C++11$  FAQ:

 $\blacksquare$  Make C++ a better language for systems programming and library building

that is, to build directly on  $C++'s$  contributions to programming, rather than providing specialized facilities for a particular sub-community (e.g. numeric computation or Windows-style application development).

mopod

 $\blacksquare$  Make  $C++$  easier to teach and learn through increased uniformity, stronger guarantees, and facilities supportive of

novices (there will always be more novices than experts).

# Rules of Thumbs

From the  $C++11$  FAQ:

- **Maintain stability and compatibility**
- **Prefer libraries to language extensions**
- **Prefer generality to specialization**
- Support both experts and novices
- $\blacksquare$  Increase type safety
- $\blacksquare$  Improve performance and ability to work directly with hardware
- Fit into the real world

 $A \equiv 1 + A \pmod{1} \Rightarrow A \equiv 1 + A \equiv 1 \Rightarrow B \equiv 1 \Rightarrow B \equiv$ 

```
1 QString processString ( const QString & str )
2 {
3 enum State { Ok , Cancel };
4 QVector < QPair < State, QString >> stack;
5 stack . append ({ State :: Ok , str });
6 //...7 }
```
#### What is specific to  $C++11$  in this code?

```
1 QString processString ( const QString & str )
2 {
3 enum State { Ok , Cancel };
4 QVector < QPair < State, QString >> stack;
5 stack . append ({ State :: Ok , str });
6 //...7 }
```
### What is specific to  $C++11$  in this code?

use of bracket initilizer

```
1 QString processString ( const QString & str )
2 {
3 enum State { Ok , Cancel };
4 QVector < QPair < State, QString >> stack;
5 stack . append ({ State :: Ok , str });
6 //...7 }
```
#### What is specific to  $C++11$  in this code?

use of bracket initilizer

■ use of >> without a space

```
1 QString processString ( const QString & str )
2 {
3 enum State { Ok , Cancel };
4 QVector < QPair < State, QString >> stack;
5 stack . append ({ State :: Ok , str });
6 //...7 }
```
#### What is specific to  $C++11$  in this code?

- use of bracket initilizer
- use of >> without a space
- Scoped State:: Ok

```
1 QString processString ( const QString & str )
2 {
3 enum State { Ok , Cancel };
4 QVector < QPair < State, QString >> stack;
5 stack . append ({ State :: Ok , str });
6 //...7 }
```
#### What is specific to  $C++11$  in this code?

- use of bracket initilizer
- use of >> without a space
- Scoped State:: Ok
- use of local type State as template parameter

# New Features

**7/43 [Introduction to C++11 and its use inside Qt](#page-1-0)**

 $OQ$ mopod

 $\mathbf{A} \equiv \mathbf{A} + \mathbf{A} \equiv \mathbf{A} + \mathbf{A} \equiv \mathbf{A} + \mathbf{A} \equiv \mathbf{A} + \mathbf{A} \equiv \mathbf{A} + \mathbf{A} \equiv \mathbf{A} + \mathbf{A} \equiv \mathbf{A} + \mathbf{A} \equiv \mathbf{A} + \mathbf{A} \equiv \mathbf{A} + \mathbf{A} \equiv \mathbf{A} + \mathbf{A} \equiv \mathbf{A} + \mathbf{A} \equiv \mathbf{A} + \mathbf{A} \equiv \mathbf{A} + \mathbf{A} \equiv \mathbf{A} + \mathbf{A} \equiv \math$ 

### auto

```
1 QString Obj :: foo (int blah )
2 {
3 QHash <int , QString > dict = bar ();
4 auto it = dict . find ( blah );
5 / / ...6 }
```
イロト イ団 トイミト イミト・コー りんぐ

# Member Initializers

```
1 class X {
2 / / ...
3 private :
4 bool m_enabled = false ;
5 int m_state = 0;
6 QByteArray m_name = "None";
7 }
```
イロト イ団 トイミト イミト・コー りんぐ

# Range Based for

```
1 bool Obj :: foo ( const QStringList & list )
2 {
3 for ( const QString & it : list ) {
4 //...
5 }
6 }
```
 $OQ$ mopod

K ロ > K @ > K 등 > K 등 > H 등 …

#### $In C++98$

```
1 int b (1); // variable definition
2 QVariant c (); // function declaration
3 QVariant d ( QString ( ) ); // oops
4
5 QPoint p (1 ,2);
6 int i = \{2\}; // yes, you can do that
7 QString a[] = { "foo", "bar" }; // ok8 //QVector <QString> v = \{ "foo", "bar" }; // error
```
イロト イタト イミト イミト・ミー りんぐ

#### $In C++11$

```
1 int b {1}; // variable definition
2 QVariant c {}; // default constructor
3 QVariant d { QString ()}; // Works as expected
4
5 QPoint p {1 ,2};
6 int i = \{2\}; // = is optional
7 QString a [] { "foo ", "bar" };
8 QVector < QString > v = { "foo", "bar" }; // works
```
イロト イタト イミト イミト・ミー りんぐ

#### $In C++11$

```
1 struct X { int a, b; };
2 X x1 = X{1,2};
3 \times x^2 = \{1,2\}; // the = is optional
4 X * p = new X{1,2};5
6 struct D : X {
D(int x, int y, int z) : X(x,y), c(z)8 { /* ... */ };
9 int c ;
10 };
```
イロト イ母 トイミト イミト ニミー りんぐ

#### $In C++11$

```
\overline{1} X foo (const X ka) {
2 X b { a };
3 return {2 ,3};
4 }
5 \text{ foot}(\{4, 5\});
6
7 X x5 {4.2 , 4.5} // error : narrowing
8
9 //using initializer list constructor (from Qt 4.8)
10 QVector <X > { {1 ,2} , {2 ,4} , {4 ,5} };
```
K ロ ) K (部) X (を) X (を) / 「を…

### initializer\_list

```
1 # ifdef Q_COMPILER_INITIALIZER_LISTS
2 template <typename T>
3 QVector <T>:: QVector (std:: initializer_list <T>_args)
\overline{4} {
\delta d = Data:: allocate (args. size ());
6 copyConstruct (args.begin(), args.end(), d->begin();
7 \text{ d}->size = args.size();8 }
9 # endif
```
K ロ ▶ K @ ▶ K ミ ▶ K ミ ▶ │ 글 │ ◆) Q ()

### C K&R syntax

```
1 int plus (x , y )
2 int x ;
3 int y ;
4 {
5 return x + y ;
6 }
```
K ロ ▶ K 리 ▶ K 코 ▶ K 코 ▶ │ 코 │ ◆ 9 Q (\*

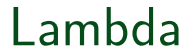

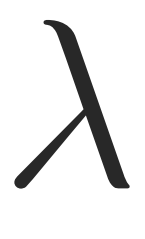

**17/43 [Introduction to C++11 and its use inside Qt](#page-1-0)**

 $OQ$ mopod

イロト イ団 トイミト イモト 一毛

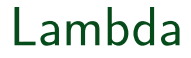

### $[foo]$  (int a)  $\rightarrow$  int { return a + foo; }

- Capture: Variables that you capture
- **Parametter list:** The perametters of the function
- Return type (optional)
- **Function body**

 $\mathbf{A} \equiv \mathbf{A} + \mathbf{A} + \mathbf{B} + \mathbf{A} + \mathbf{B} + \mathbf{A} + \mathbf{B} + \mathbf{A} + \mathbf{B} + \mathbf{A} + \mathbf{B} + \mathbf{A} + \mathbf{B} + \mathbf{A} + \mathbf{B} + \mathbf{A} + \mathbf{B} + \mathbf{A} + \mathbf{B} + \mathbf{A} + \mathbf{B} + \mathbf{A} + \mathbf{B} + \mathbf{A} + \mathbf{B} + \mathbf{A} + \mathbf{B} + \mathbf{A} + \mathbf{B} + \mathbf{A} + \math$ 

### Lambda

### $[foo]$  (int a)  $\rightarrow$  int { return a + foo; }

```
struct {
    double foo;
    int operator()(int a)
    { return a + foo; }
}
```
 $\mathbf{A} \equiv \mathbf{A} + \mathbf{A} + \mathbf{B} + \mathbf{A} + \mathbf{B} + \mathbf{A} + \mathbf{B} + \mathbf{A} + \mathbf{B} + \mathbf{A} + \mathbf{B} + \mathbf{A} + \mathbf{B} + \mathbf{A} + \mathbf{B} + \mathbf{A} + \mathbf{B} + \mathbf{A} + \mathbf{B} + \mathbf{A} + \mathbf{B} + \mathbf{A} + \mathbf{B} + \mathbf{A} + \mathbf{B} + \mathbf{A} + \mathbf{B} + \mathbf{A} + \mathbf{B} + \mathbf{A} + \math$ 

# Lambda Example

```
1 QList <int > f ( const QList <int > & list , double foo )
2 \sqrt{2}3 auto functor = [ foo ]( int a ) { return a + foo ; };
4 return QtConcurrent :: mapped ( list , functor );
5 }
```
mopod

**KEIN (FIN EIN EIN EIN)** 

### Lambda capture

```
1 int a {1} , b {2} , c {3};
2
3 // 'a' by value , 'b' by reference
4 auto f1 = [a, kb]() \{ b = a; \};5
6 // everything by reference
7 \text{ auto } f2 = [k]() \{ b = a; \};8
9 // everything by value
10 auto f3 = [=]() { return a + c ; };
11
12 // everything by value, 'b' by reference
13 auto f4 = [-k] \{b = a + c; \};
```
**KED KAD KED KED E YORA** 

# Lambda Example (Qt5)

```
1 void Doc :: saveDocument () {
2 QFileDialog * dlg = new QFileDialog ();
d \lg - \gt{o} pen ();
4 QObject :: connect ( dlg , & QDialog :: finished ,
5 [ dlg , this ]( int result ) {
6 if (result) {
7 QFile file (dlg->selectedFiles ().first ());
8 // ...
9 }
10 dlg->deleteLater();
_{11} });
12 }
```
 $\mathbf{E} = \mathbf{A} \in \mathbf{E} \times \mathbf{A} \in \mathbf{B} \times \mathbf{A} \times \mathbf{B} \times \mathbf{A} \times \mathbf{B} \times \mathbf{A}$ 

### Function Declaration

```
1 struct Foo {
2 enum State { /* ... */ };
3 /* \dots */4 State func (State);
5 };
6
7 // Error
8 State Foo:: func (State arg) \{ /*...*/ }
```
イロト イ母 トイミト イミト ニミー りんぐ

# Function Declaration

```
1 struct Foo {
2 enum State { /* ... */ };
3 / * \ldots */4 State func (State);
5 };
6
7 // Error
8 State Foo:: func (State arg) \{ /* \dots * / }
```
#### Alternative function syntax

```
1 auto Foo:: func (State arg) -> State
2 \{ / * \dots * / \}
```
서비가 서部가 어떻게 어떻게 나왔다.

# decltype

```
1 template <typename A, typename B>
2 auto dotProduct (A vect_a, B vect_b)
3 -> decltype ( vect_a [0]* vect_b [0])
4 { /* ... */ }
5
6
7
8 QList <int > a {/* ... */ };
9 QVector <float > b {/* ... */ };
10 auto p = dotProduct(a, b);
```
 $\mathbf{E} = \mathbf{A} \in \mathbf{E} \times \mathbf{A} \in \mathbf{B} \times \mathbf{A} \times \mathbf{B} \times \mathbf{A} \times \mathbf{B} \times \mathbf{A}$ 

### Default and Deleted function

```
1 struct MyObject {
2 virtual ~ MyObject () = default ;
3 MyObject ( int );
4 MyObject () = default ;
5 int someFunction (QObject *);
6 int someFunction ( QWidget *) = delete ;
7 };
1 # define Q_DISABLE_COPY ( Class ) \
2 Class ( const Class &) = delete ; \
3 Class & operator =( const Class &) = delete ;
```
mopod

**KED KAD KED KED E YAN** 

# Q\_DECL\_DELETE

```
1 struct MyObject {
2 void myFunction ( int );
3 // ...
4 private :
5 void myFunction ( bool ) Q_DECL_DELETE ;
6 };
```
イロト イ団 トイミト イミト・コー りんぐ

# Rvalue References

```
1 struct string {
2 char * data ;
3 string ( const char * str ) : data ( strdup ( str )) {}
4 string ( const string & o ) : data ( strdup ( o . data )) {}
5 \sim string () { free (data); }
6 string & operator =( const string & o ) {
\tau free (data); data = strdup (o.data)
8 return * this ;
9 }
10 \quad \}:
11
12 template < class T> swap (T & a, T & b) {
13 T tmp(a); a = b; b = tmp;14 }
```
서비가 서部가 어떻게 어떻게 나왔다.

# Rvalue References

```
1 struct string {
2 /* \ldots */3 string ( const string & o ); // copy constructor
4 string (string & & o) // move constructor
5: data(o.data) { o.data = 0; }6 string & operator = (const string &o); // copy assignment
7 string & operator =( string && o ) // move assignment
8 \{ swap(data, o.data); \}9 };
10
11 template < class T> swap (T & a, T & b) {
12 T tmp = std::move(a);
13 \qquad a = \text{std} : \text{move}(b);
14 b = std::move temp;
15 }
                                      서비가 서部가 어떻게 어떻게 나왔다.
```
# Rvalue References

```
1 X a ;
2 X f ();
3
4 X kr1 = a; // bind r1 to a (an lyalue)
5 X & r2 = f(); // error: f() is an rvalue; can't bind
6
7 X & xrr1 = f(); // ok: bind rr1 to temporary
8 X & &rr2 = a \frac{1}{2} error: bind a is an lvalue
9 X & x \cdot x = std: move (a) // ok
```
イロト イ母 トイミト イミト ニミー りんぐ

### Move Sementic

```
1 #ifdef Q COMPILER RVALUE REFS
2 inline QString :: QString ( QString && other )
\alpha : d(\text{other } d)4 {
5 other.d = Data::sharedNull():
6 }
7
8 inline QString :: QString & operator =( QString && other )
9 { qSwap (d , other . d ); return * this ; }
10 # endif
```
 $A \Box B \rightarrow A \Box B \rightarrow A \Box B \rightarrow A \Box B \rightarrow A \Box C$ 

# Perfect Forwarding

```
1 template <class T> class QSharedPointer {
2 /* \dots */3 #if defined (Q COMPILER RVALUE REFS) \
4 & defined (Q_COMPILER_VARIADIC_TEMPLATES)
5 template <typename ... Args >
6 static QSharedPointer <T> create (Args && ... args)
7 {
8 QSharedPointer<T> result (Qt:: Uninitialized);
9 result . d = Private :: create (& result . value );
10
11 // now initialize the data
12 new (result.data()) T(std::forward<Args>(args)...);
13 result .d - > setQObjectShared ( result . value , true );
14 return result ;
15 }
16 # endif
                                      K ロ ▶ K 리 ▶ K 코 ▶ K 코 ▶ │ 코 │ ◆ 9 Q C
```
mopod

### constexpr

```
1 switch ( btn ) {
2 case Qt :: LeftButton : /* ... */ break ;
3 case Qt :: RightButton : /* ... */ break ;
4
5 // error? the operator | convert to QFlags
6 case Qt :: LeftButton | Qt :: RightButton :
7 /* ... */ break ;
8 default: /* \dots * /9 }
```
KED KARD KED KED E 1090

### constexpr

```
1 template < typename Enum > class QFlags {
2 int i ;
3 public :
4 constexpr QFlags (Enum e) i{e} {}
5 constexpr operator int () { return i ; }
6 / / ...7 };
8
9 # define Q DECLARE OPERATORS FOR FLAGS (ENUM) \
10 constexpr inline QFlags < ENUM > operator |( ENUM a ,
11 ENUM b )12 { return QFlags (ENUM(a | b)); }
```
**KED KAD KED KED E YAN** 

### constexpr

```
1 template < typename Enum > class QFlags {
2 int i ;
3 public :
4 Q_DECL_CONSTEXPR QFlags (Enum e) i{e} {}
5 Q_DECL_CONSTEXPR operator int () { return i ; }
6 //...7 };
8
9 # define Q DECLARE OPERATORS FOR FLAGS (ENUM) \
10 Q_DECL_CONSTEXPR inline QFlags < ENUM > operator | \
11 (ENUM a, ENUM b)
12 { return QFlags (ENUM(a | b)); }
```
**KED KAD KED KED E YORA** 

# Explicit Override

```
1 struct A {
2 virtual void foo (int );
3 virtual void bar (int) const ;
4 };
1 struct B : public A {
2 void foo ( float ); // oops
3 void bar (int ); // oops
4 };
```
 $\mathbf{E} = \mathbf{A} \in \mathbf{E} \times \mathbf{A} \in \mathbf{B} \times \mathbf{A} \times \mathbf{B} \times \mathbf{A} \times \mathbf{B} \times \mathbf{A}$ 

# Explicit Override

```
1 struct A {
2 virtual void foo (int );
3 virtual void bar (int) const ;
4 };
1 struct B : public A {
2 void foo () override ; // compilation error
3 void bar (int) override ; // compilation error
4 void baz (int) override ; // compilation error
5 void foo (int) override ; // ok
6 };
7
8 struct C : public A {
9 void foo (int) final ;
10 };
```
서비가 서部가 어떻게 어떻게 나왔다.

# Explicit Override

```
1 struct A {
2 virtual void foo (int );
3 virtual void bar (int) const ;
4 };
1 struct B : public A {
2 void foo () Q_DECL_OVERRIDE ; // compilation error
3 void bar (int ) Q_DECL_OVERRIDE ; // compilation error
4 void baz (int) Q_DECL_OVERRIDE ; // compilation error
5 void foo (int) Q_DECL_OVERRIDE ; // ok
6 };
7
8 struct C : public A {
9 void foo (int) Q_DECL_FINAL ;
10 };
```
イロト イ団 トイミト イミト・コー りんぐ

# String Literals

#### Unicode strings

```
1 / /utf -8
2 const char *str1 = u8"v\u00e6r s\u00e5 god";
3
4 //utf-16
5 const char16 t *str2 = u''v\ u00e6r s\ u00e5 god";
6
7 /utf-32
8 const char32_t * str3 = U"v\ u00e6r s\ u00e5 god";
```
<sup>1</sup> QStringLiteral (" Hello ");

(<http://woboq.com/blog/qstringliteral.html>)

イロト イ母 トイミト イミト ニミー りんぐ

# Raw Literals

### $C++98$

<sup>1</sup> ret . replace ( QRegExp (" (\\\\\*)\" ") , <sup>2</sup> " \"\\1\\1\\^\"\" ")

### Raw litteral

$$
\begin{array}{ll}\n1 & \texttt{ret}.\n\texttt{replace}(\texttt{QRegExp}(R" - (\langle \setminus \setminus *)\,") - \texttt{"})\,, \\
2 & R"(\texttt{``\setminus 1\setminus 1\setminus \texttt{" " '})}\,;\n\end{array}
$$

$$
36/43
$$
 Introduction to C++11 and its use inside Qt

 $OQ$ mopod

K 다 ▶ K 라 ▶ K 동 ▶ K 동 ▶ │ 동 │

### enum class

```
1 enum Color { Blue , Red , Yellow };
2 enum class State { Ok , Cancel };
3 enum class SomeEnum ; // forward declare ( sizeof ( int ))
4
5 enum OtherEnum : char {A , B }; // specify the size
6
7 Color color1 = Blue , color2 = Color :: Red ;
8 State state1 = Cancel; //error
9 State state2 = State:: Cancel;
```
KED KARD KED KED E 1090

#### ...

#### ■ nullptr

- Generalized POD
- Generalized unions
- user defined litteral
- $\blacksquare$  explicit conversion operators
- $\blacksquare$  noexcept (Q\_DECL\_NOTHROW, Q\_DECL\_NOEXCEPT,

Q\_DECL\_NOEXCEPT\_EXPR)

- delegating constructors
- $\blacksquare$  Inline namespace

イロン イタン イミン イミン 一毛

# **Templates**

- Variatic template
- Default template arguments for function templates
- SFINAE for expressions
- $\blacksquare$  Extern templates
- Local and unnamed types as template arguments
- Template aliases
	- static\_assert (Q\_STATIC\_ASSERT , Q\_STATIC\_ASSERT\_X)

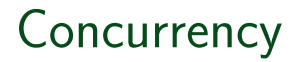

- **Memory model**
- Thread Local Storage (thread local)
- Atomic operations
- futures, mutexes, *. . .*

 $\mathcal{A} \otimes \mathcal{A} \rightarrow \mathcal{A} \otimes \mathcal{B} \rightarrow \mathcal{A} \otimes \mathcal{B} \rightarrow \mathcal{A} \otimes \mathcal{B} \rightarrow \mathcal{B} \otimes \mathcal{B}$ 

# More STL Features

- unordered map (QHash)
- Smart pointers (unique ptr, shared ptr, weak ptr)
- **bind**, function
- $\blacksquare$  more algorithms (min, max, minmax, all of, any of, is sorted, copy if, copy  $n$ , partition copy, iota ...)
- Regular expressions
- Random number generation

*. . .*

 $\mathbf{E} = \mathbf{A} \in \mathbf{E} \times \mathbf{A} \in \mathbf{B} \times \mathbf{A} \times \mathbf{B} \times \mathbf{A} \times \mathbf{B} \times \mathbf{A}$ 

#### <http://abstrusegoose.com/249>

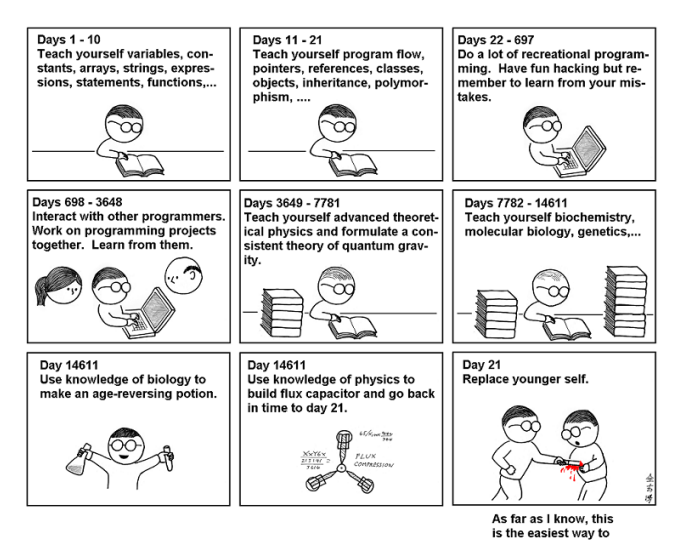

"Teach Yourself C++ in 21 Davs".

### The End

#### $CONFIG += c++11$

# Questions

olivier@woboq.com

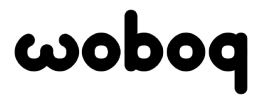

visit <http://woboq.com>

イロン イ部ン イヨン イヨン 一店